## 10: The Normal (Gaussian) Distribution

Lisa Yan and Jerry Cain October 5, 2020

### Quick slide reference

- 3 Normal RV 10a\_normal
- 15 Normal RV: Properties 10b\_normal\_props
- 21 Normal RV: Computing probability 10c\_normal\_prob

30 Exercises LIVE

10a\_normal

## Normal RV

## Today's the Big Day

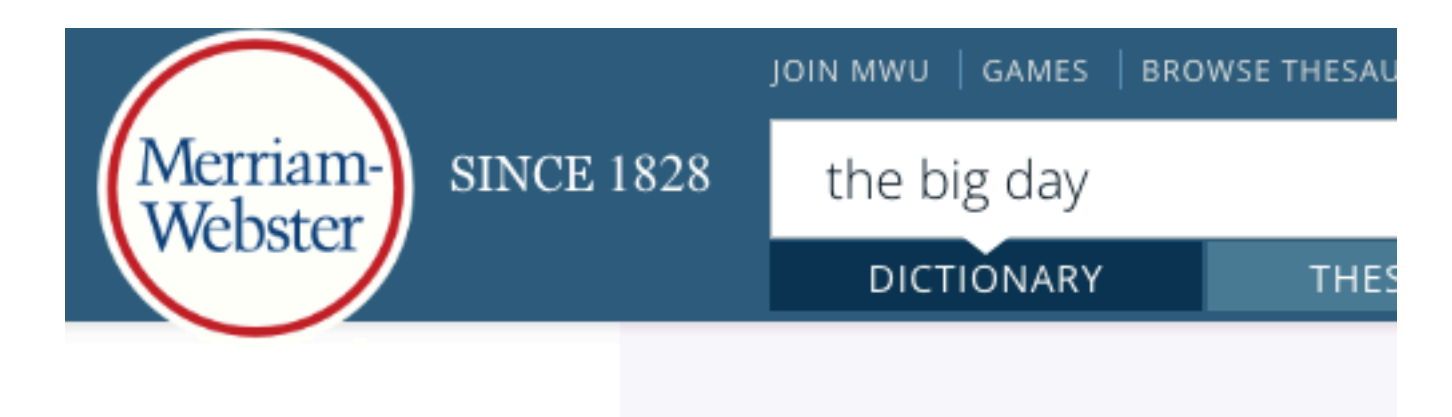

## the big day noun phrase

#### Definition of the big day

- : the day that something important happens
- Today is the big day.

also : the day someone is to be married

// So, when's the big day?

## Normal Random Variable

def An Normal random variable  $X$  is defined as follows:

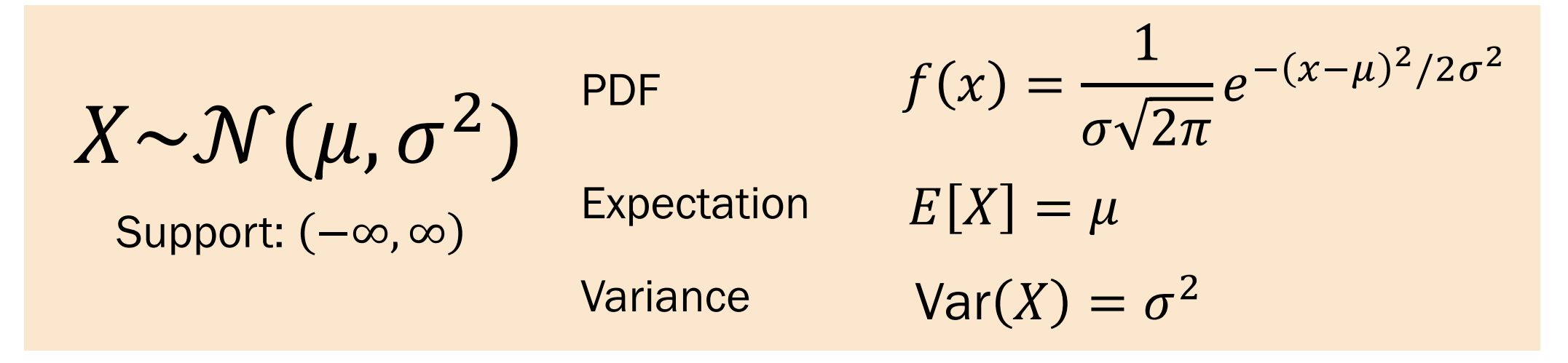

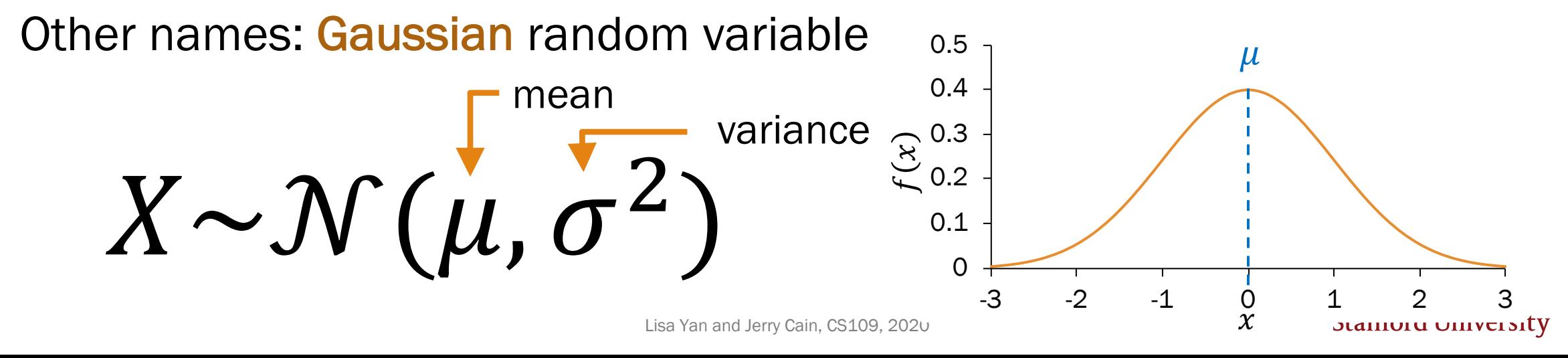

5

## Carl Friedrich Gauss

Carl Friedrich Gauss (1777-1855) was a remarkably influential German mathematician.

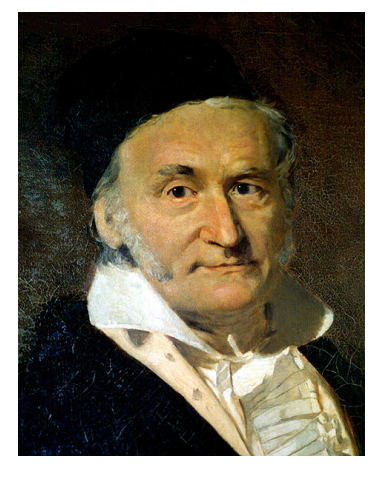

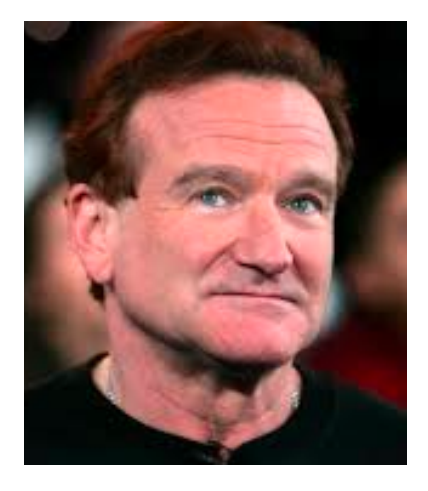

Johann Carl Friedrich Gauss (/gaus/; German: Gauß [gaus] (+) listen); Latin: Carolus Fridericus Gauss; 30 April 1777 – 23 February 1855) was a German mathematician and physicist who made significant contributions to many fields, including algebra, analysis, astronomy, differential geometry, electrostatics, geodesy, geophysics, magnetic fields, matrix theory, mechanics, number theory, optics and statistics. Sometimes referred to as the Princeps mathematicorum<sup>[1]</sup> (Latin for "the foremost of mathematicians") and "the greatest mathematician since antiquity", Gauss had an exceptional influence in many fields of mathematics and science, and is ranked among history's most influential mathematicians.<sup>[2]</sup>

Did not invent Normal distribution but rather popularized it stanford University 6

## Why the Normal?

- Common for natural phenomena: height, weight, etc.
- Most noise in the world is Normal
- Often results from the sum of many random variables
- Sample means are distributed normally

That's what they want you to believe…

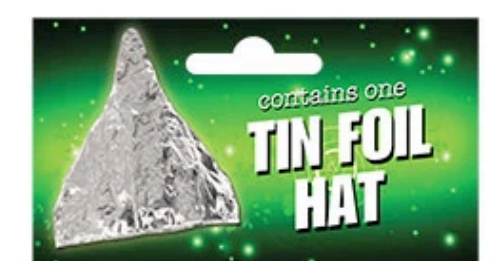

## Why the Normal?

• Common for natural phenomena: height, weight, etc.

Actually log-normal

- Most noise in the world is Normal
- Often results from the sum of many random variables
- Sample means are distributed normally

Just an assumption

Only if equally weighted

(okay this one is true, we'll see this in 3 weeks)

## Okay, so why the Normal?

Part of CS109 learning goals:

• Translate a problem statement into a random variable

In other words: model real life situations with probability distributions

How do you model student heights?

Suppose you have data from one classroom.

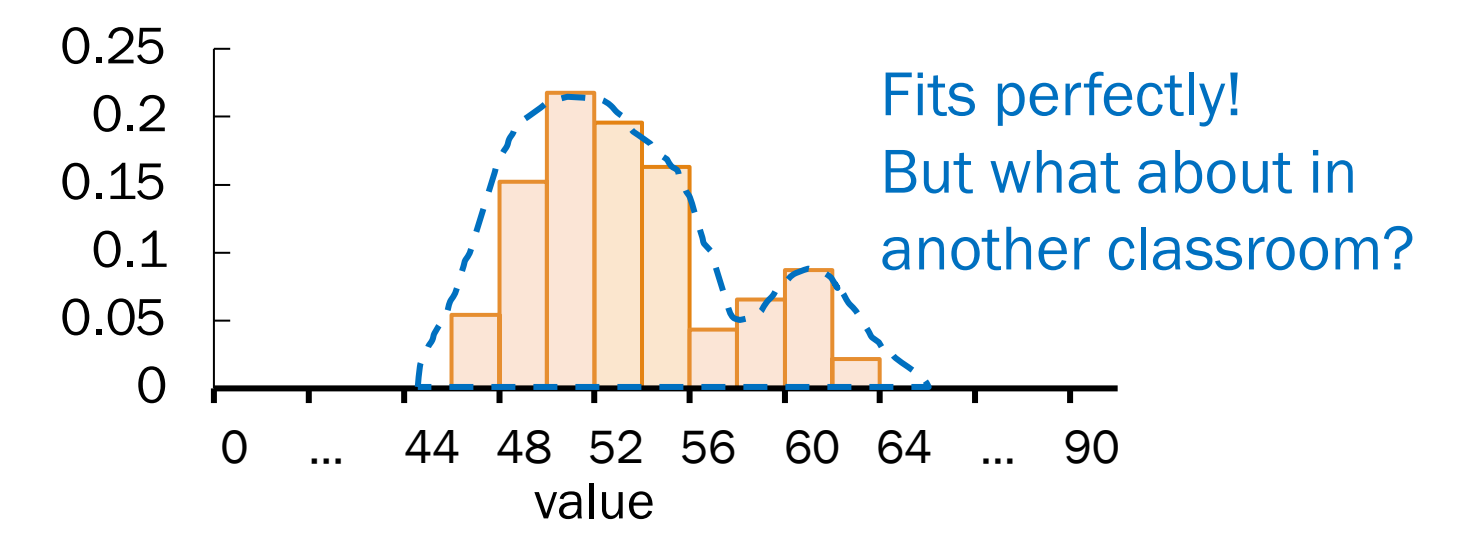

## Okay, so why the Normal?

Part of CS109 learning goals:

• Translate a problem statement into a random variable

In other words: model real life situations with probability distributions

How do you model student heights?

Suppose you have data from one classroom.

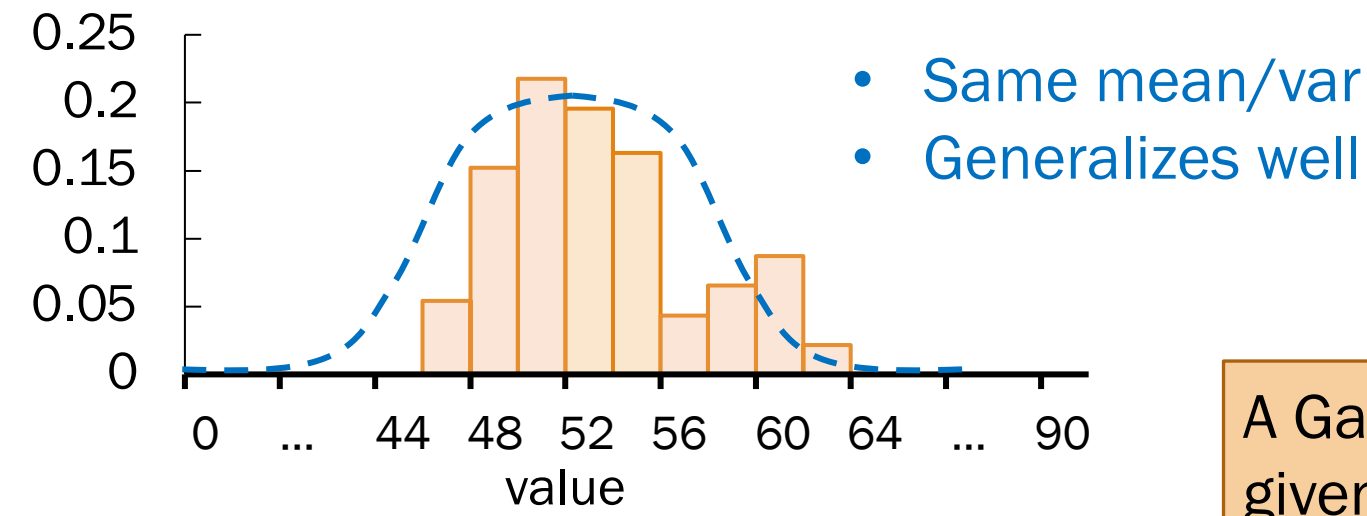

Occam's Razor: *"Non sunt multiplicanda entia sine necessitate."* Entities should not be multiplied without necessity.

A Gaussian maximizes entropy for a given mean and variance.

## Why the Normal?

- Common for natural phenomena: height, weight, etc.
- Most noise in the world is Normal
- Often results from the sum of  $\mathcal{P}$ random variables because it's easy to use
- Sample means are distributed normally

(okay this one is true, we'll see this in 3 weeks)

Only if equally weighted

Actually log-normal

 $\bigcup$   $\bigcup$  anption

I encourage you to stay critical of how to model real-world phenomena.

## Anatomy of a beautiful equation

Let  $X \sim \mathcal{N}(\mu, \sigma^2)$ .

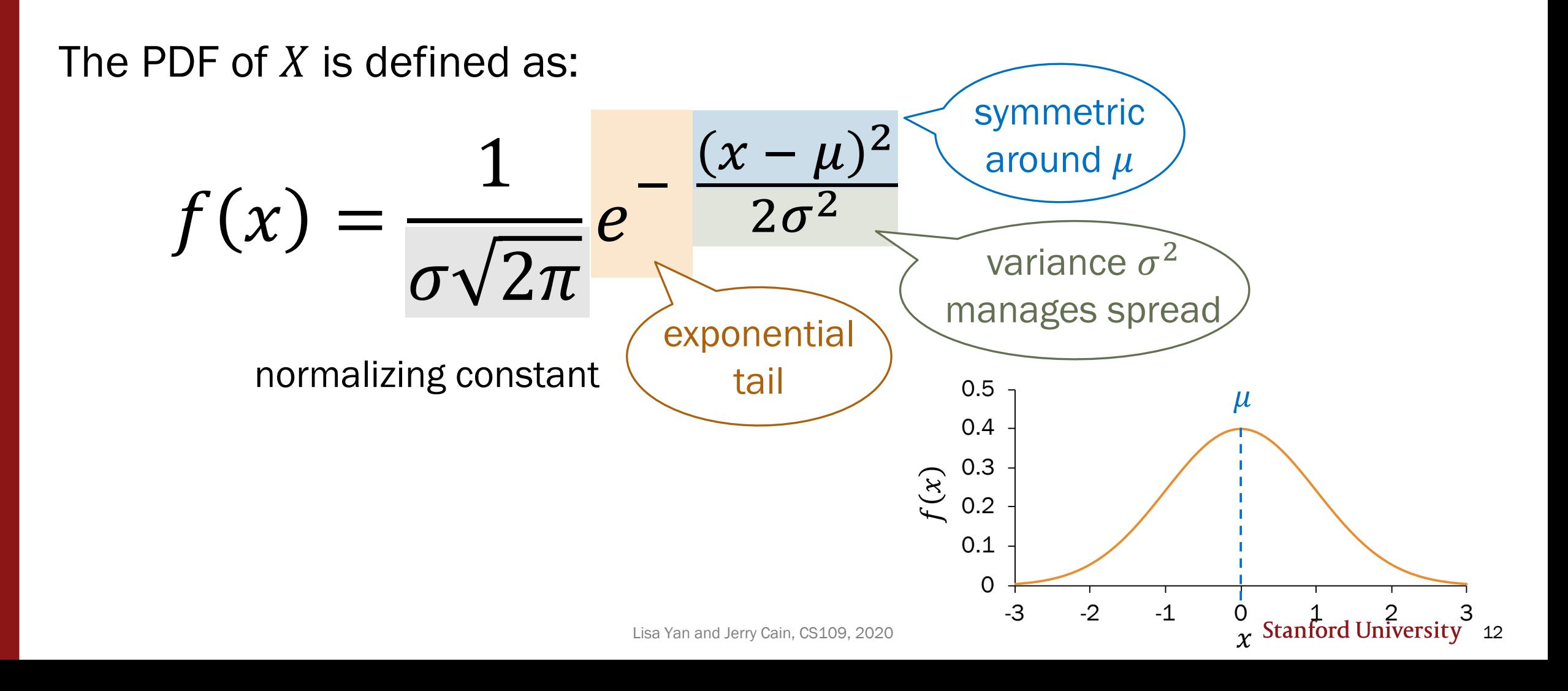

## Campus bikes

You spend some minutes,  $X$ , traveling between classes.

- Average time spent:  $\mu = 4$  minutes
- Variance of time spent:  $\sigma^2 = 2$  minutes<sup>2</sup>

Suppose  $X$  is normally distributed. What is the probability you spend  $\geq 6$  minutes traveling?

$$
X \sim \mathcal{N}(\mu = 4, \sigma^2 = 2)
$$

$$
P(X \ge 6) = \int_6^\infty f(x)dx = \int_6^\infty \frac{1}{\sigma\sqrt{2\pi}}e^{-\frac{(x-\mu)^2}{2\sigma^2}}dx
$$

(call me if you analytically solve this)

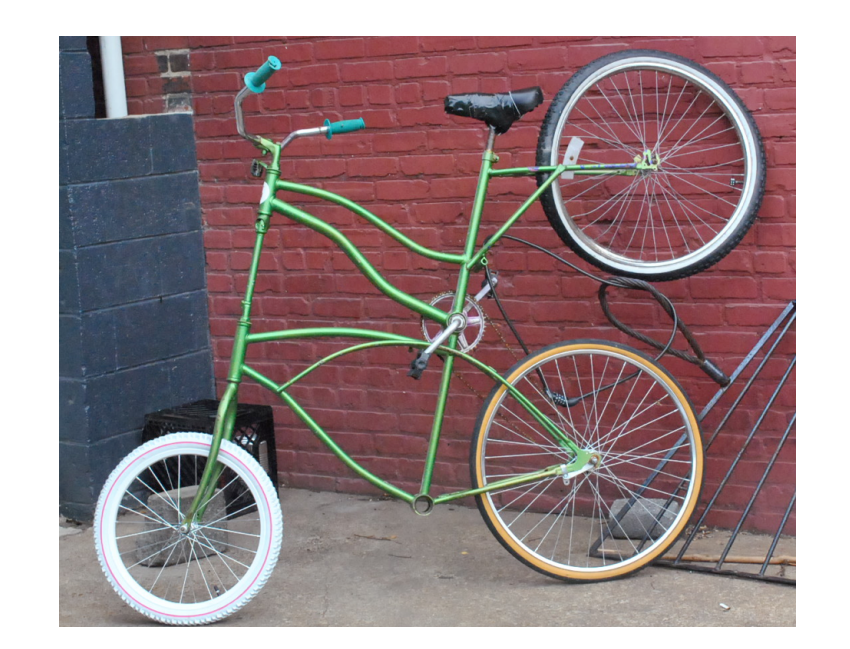

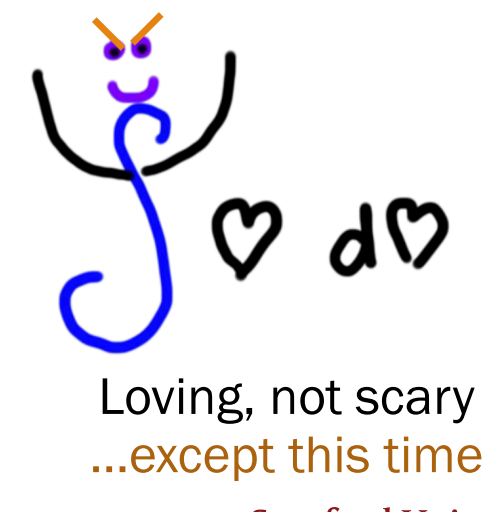

Lisa Yan and Jerry Cain, CS109, 2020

## Computing probabilities with Normal RVs

For a Normal RV  $X \sim \mathcal{N}(\mu, \sigma^2)$ , its CDF has no closed form.

$$
P(X \le x) = F(x) = \int_{-\infty}^{x} \frac{1}{\sigma \sqrt{2\pi}} e^{-\frac{(y-\mu)^2}{2\sigma^2}} dy
$$
 can not be solved analytically

However, we can solve for probabilities numerically using a function Φ:

$$
F(x) = \Phi\left(\frac{x - \mu}{\sigma}\right)
$$
 To get here, we'll first need to know some properties of Normal RVs. (CDF of  $X \sim \mathcal{N}(\mu, \sigma^2)$ ) solved for numerically)

10b\_normal\_props

# Normal RV: Properties

## Properties of Normal RVs

Let  $X \sim \mathcal{N}(\mu, \sigma^2)$  with CDF  $P(X \leq x) = F(x)$ .

1. Linear transformations of Normal RVs are also Normal RVs.

If 
$$
Y = aX + b
$$
, then  $Y \sim \mathcal{N}(a\mu + b, a^2\sigma^2)$ .

2. The PDF of a Normal RV is symmetric about the mean  $\mu$ .  $F(\mu - x) = 1 - F(\mu + x)$ 

### 1. Linear transformations of Normal RVs

Let 
$$
X \sim \mathcal{N}(\mu, \sigma^2)
$$
 with CDF  $P(X \le x) = F(x)$ .

Linear transformations of X are also Normal.

If 
$$
Y = aX + b
$$
, then  $Y \sim \mathcal{N}(a\mu + b, a^2\sigma^2)$ 

Proof:

• 
$$
E[Y] = E[aX + b] = aE[X] + b = a\mu + b
$$
 Linearity of Expectation

- $Var(Y) = Var(aX + b) = a^2Var(X) = a^2\sigma^2$   $Var(aX + b) = a^2Var(X)$
- $\bullet$  *Y* is also Normal

Proof in Ross, 10th ed (Section 5.4)

### 2. Symmetry of Normal RVs

Let  $X \sim \mathcal{N}(\mu, \sigma^2)$  with CDF  $P(X \leq x) = F(x)$ .

The PDF of a Normal RV is symmetric about the mean  $\mu$ .

$$
F(\mu - x) = 1 - F(\mu + x)
$$

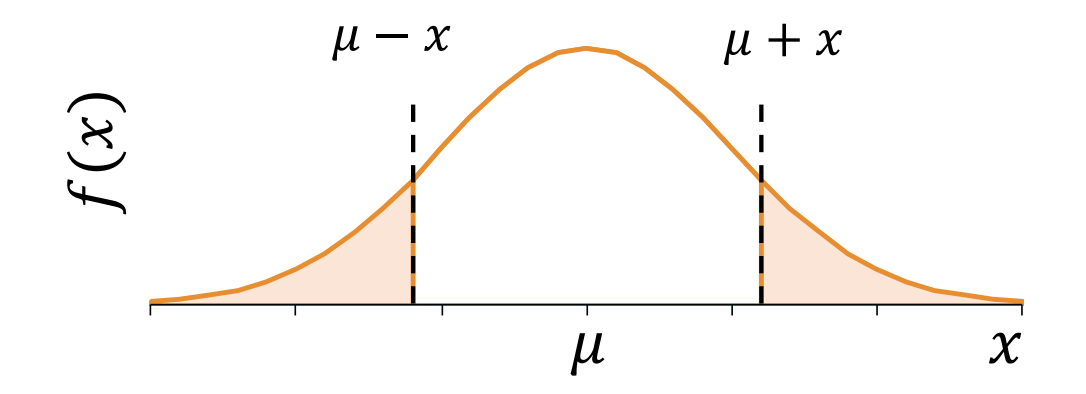

## Using symmetry of the Normal RV

$$
F(\mu - x) = 1 - F(\mu + x)
$$

Let 
$$
Z \sim \mathcal{N}(0,1)
$$
 with CDF  $P(Z \le z) = F(z)$ .

Suppose we only knew numeric values for  $F(z)$  and  $F(y)$ , for some  $z, y \geq 0$ .

How do we compute the following probabilities?

1.  $P(Z \leq z)$ 2.  $P(Z < z)$ 3.  $P(Z \geq z)$ 4.  $P(Z \le -z)$ 5.  $P(Z \ge -z)$ 6.  $P(y < Z < z)$ 

$$
=F(z)
$$

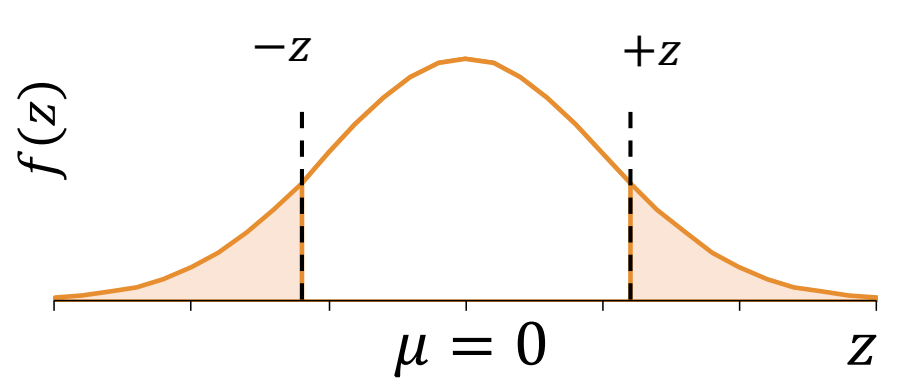

A.  $F(z)$ B.  $1 - F(z)$ C.  $F(z) - F(y)$ 

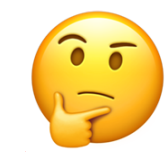

## Using symmetry of the Normal RV

$$
\overbrace{\hspace{1.5cm}}
$$

Let 
$$
Z \sim \mathcal{N}(0,1)
$$
 with CDF  $P(Z \leq z) = F(z)$ .

Suppose we only knew numeric values for  $F(z)$  and  $F(y)$ , for some  $z, y \geq 0$ .

How do we compute the following probabilities?

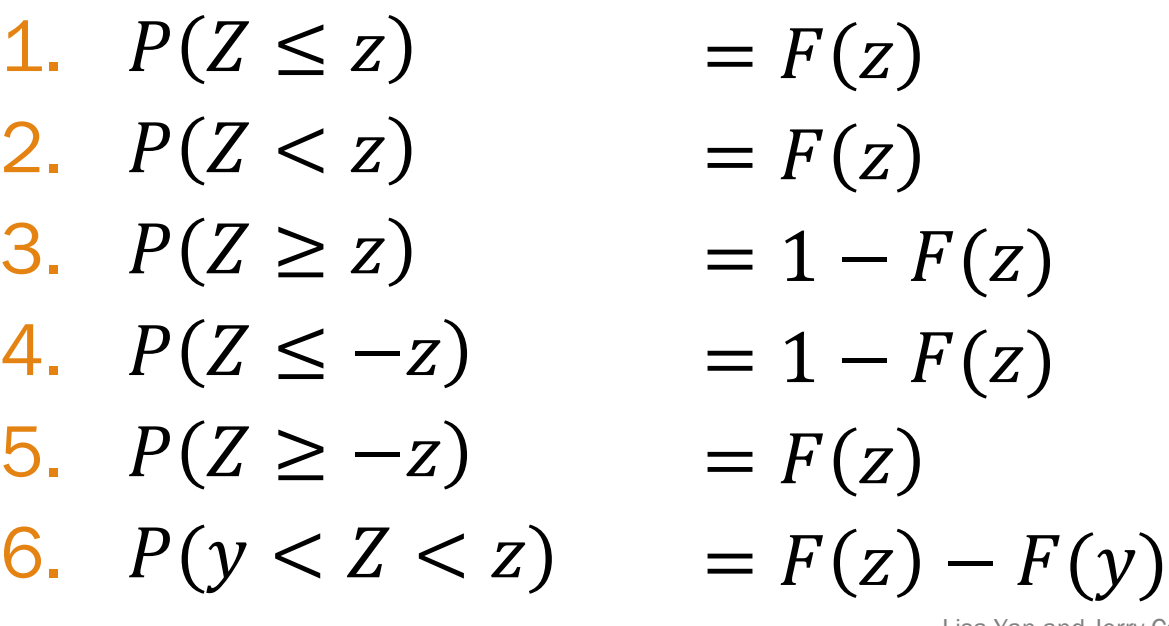

$$
F(\mu - x) = 1 - F(\mu + x)
$$

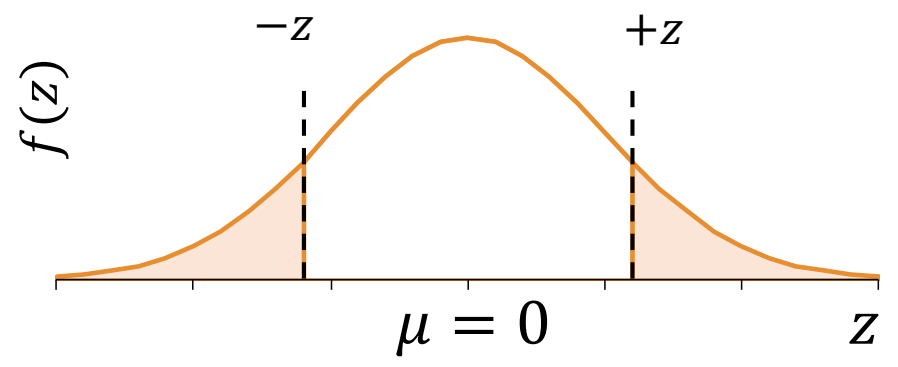

A.  $F(z)$ B.  $1 - F(z)$ C.  $F(z) - F(y)$ 

Symmetry is particularly useful when computing probabilities of zero-mean Normal RVs.

10c\_normal\_probs

# Normal RV: Computing probability

## Computing probabilities with Normal RVs

Let  $X \sim \mathcal{N}(\mu, \sigma^2)$ .

To compute the CDF,  $P(X \leq x) = F(x)$ :

- We cannot analytically solve the integral (it has no closed form)
- …but we *can* solve numerically using a function Φ:

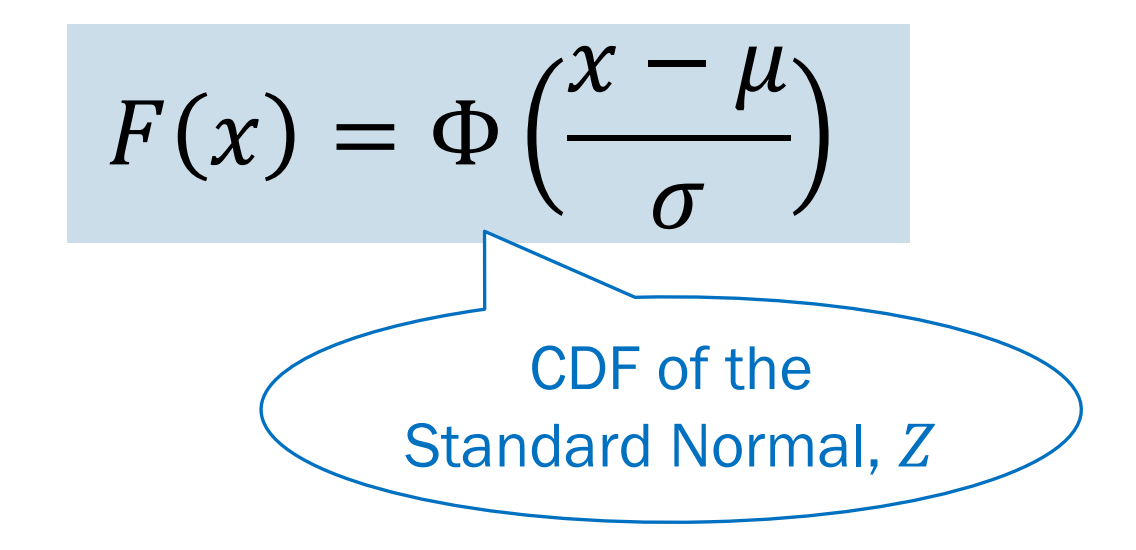

## Standard Normal RV,

The **Standard Normal** random variable  $Z$  is defined as follows:

Suo wean"  $Z \sim \mathcal{N}(0, 1)$  Expectation<br>Variance  $E[Z] = \mu = 0$  $Var(Z) = \sigma^2 = 1$ <sup>11</sup> which  $e^{\gamma}$ 

> Note: not a new distribution; just a special case of the Normal

Other names: Unit Normal

## CDF of Z defined as:  $P(Z \leq z) = \Phi(z)$

## Φ has been numerically computed

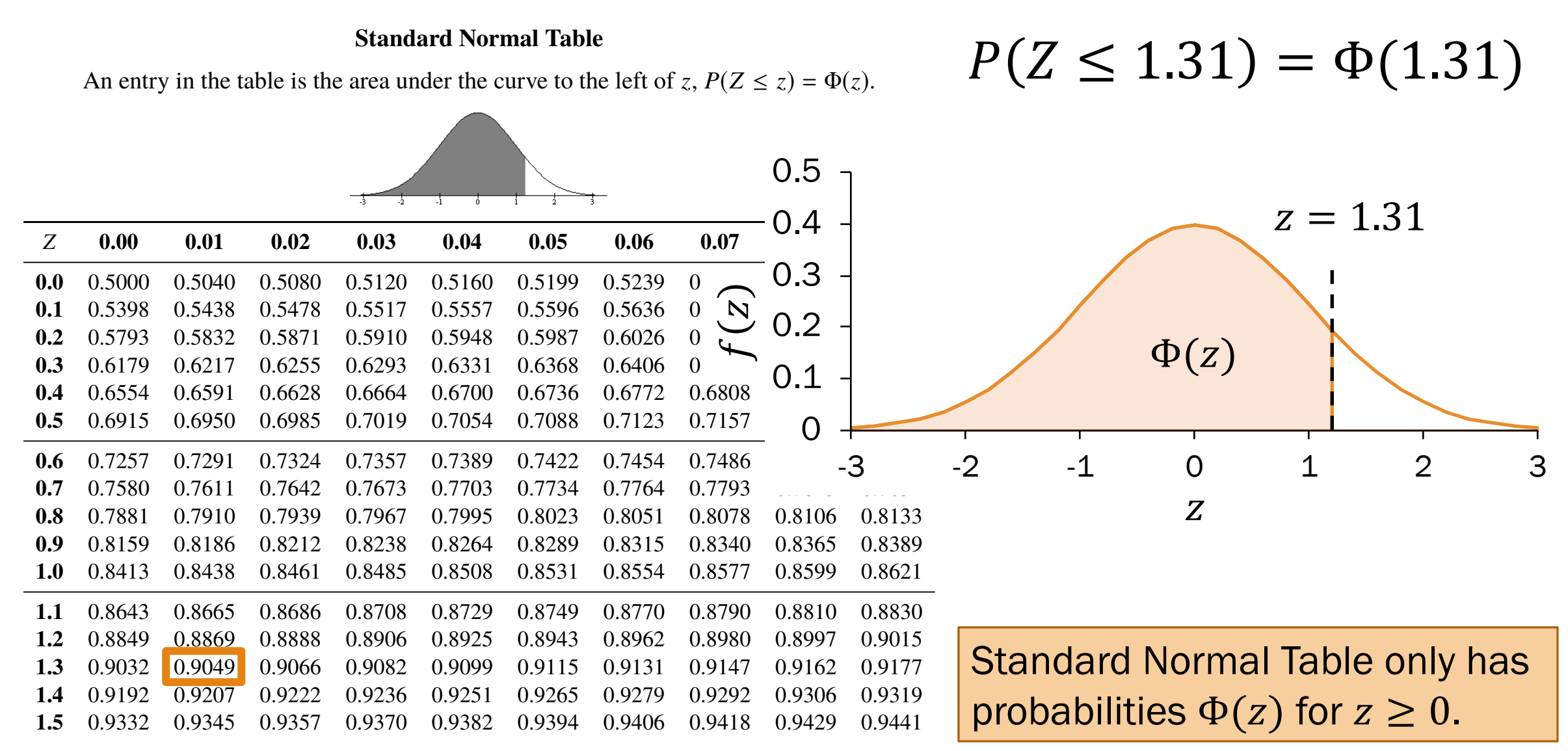

## History fact: Standard Normal Table

#### TABLES

SERVANT

#### AU CALCUL DES RÉFRACTIONS

APPROCHANTES DE L'HORIZON.

#### TABLE PREMIÈRE.

Intégrales de  $e^{-it}$  d t, depuis une valeur  $\infty$   $\chi$   $\chi$ 

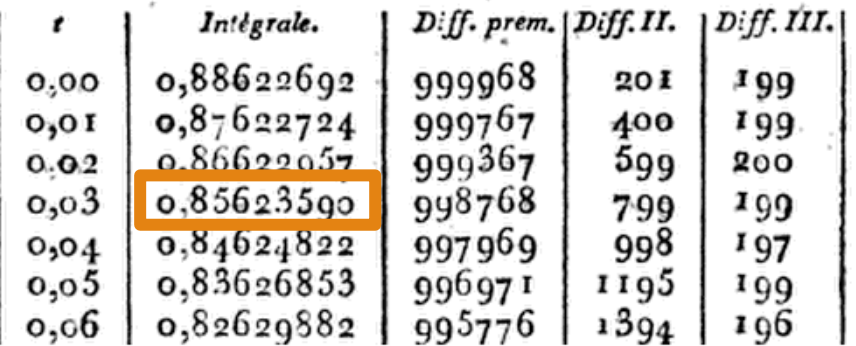

The first Standard Normal Table was computed by Christian Kramp, French astronomer (1760–1826), in *Analyse des Réfractions Astronomiques et Terrestres*, 1799

Used a Taylor series expansion to the third power

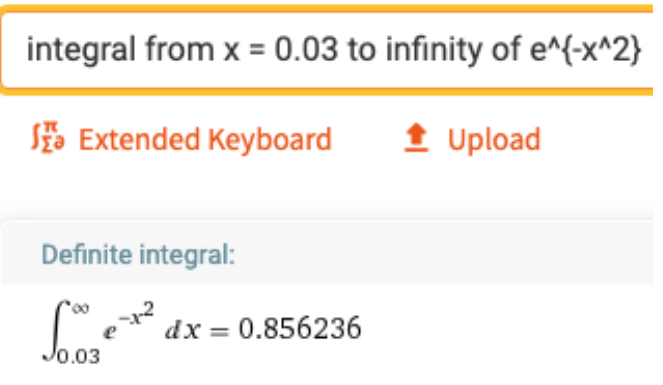

## Probabilities for a general Normal RV

Let  $X \sim \mathcal{N}(\mu, \sigma^2)$ . To compute the CDF  $P(X \le x) = F(x)$ , we use  $\Phi$ , the CDF for the Standard Normal  $Z \sim \mathcal{N}(0, 1)$ :

$$
F(x) = \Phi\left(\frac{x-\mu}{\sigma}\right)
$$

Proof:

$$
F(x) = P(X \le x)
$$
  
\n
$$
= P(X - \mu \le x - \mu) = P\left(\frac{X - \mu}{\sigma} \le \frac{x - \mu}{\sigma}\right)
$$
  
\n
$$
= P\left(Z \le \frac{x - \mu}{\sigma}\right)
$$
  
\n
$$
= \Phi\left(\frac{x - \mu}{\sigma}\right)
$$
  
\n
$$
= \Phi\left(\frac{x - \mu}{\sigma}\right)
$$
  
\n
$$
= \Phi\left(\frac{x - \mu}{\sigma}\right)
$$
  
\n
$$
= \Phi\left(\frac{x - \mu}{\sigma}\right)
$$
  
\n
$$
= \Phi\left(\frac{x - \mu}{\sigma}\right)
$$
  
\n
$$
= \Phi\left(\frac{x - \mu}{\sigma}\right)
$$
  
\n
$$
= \Phi\left(\frac{x - \mu}{\sigma}\right)
$$
  
\n
$$
= \Phi\left(\frac{x - \mu}{\sigma}\right)
$$
  
\n
$$
= \Phi\left(\frac{x - \mu}{\sigma}\right)
$$
  
\n
$$
= \Phi\left(\frac{x - \mu}{\sigma}\right)
$$
  
\n
$$
= \Phi\left(\frac{x - \mu}{\sigma}\right)
$$
  
\n
$$
= \Phi\left(\frac{x - \mu}{\sigma}\right)
$$
  
\n
$$
= \Phi\left(\frac{x - \mu}{\sigma}\right)
$$
  
\n
$$
= \Phi\left(\frac{x - \mu}{\sigma}\right)
$$
  
\n
$$
= \Phi\left(\frac{x - \mu}{\sigma}\right)
$$
  
\n
$$
= \Phi\left(\frac{x - \mu}{\sigma}\right)
$$
  
\n
$$
= \Phi\left(\frac{x - \mu}{\sigma}\right)
$$
  
\n
$$
= \Phi\left(\frac{x - \mu}{\sigma}\right)
$$
  
\n
$$
= \Phi\left(\frac{x - \mu}{\sigma}\right)
$$
  
\n
$$
= \Phi\left(\frac{x - \mu}{\sigma}\right)
$$
  
\n
$$
= \Phi\left(\frac{x - \mu}{\sigma}\right)
$$
  
\n
$$
= \Phi\left(\frac{x - \mu}{\sigma}\right)
$$
  
\n
$$
= \Phi\left(\frac{x - \mu}{\sigma}\right)
$$
  
\n
$$
= \Phi\left(\frac{x - \mu
$$

## Probabilities for a general Normal RV

Let  $X \sim \mathcal{N}(\mu, \sigma^2)$ . To compute the CDF  $P(X \le x) = F(x)$ , we use  $\Phi$ , the CDF for the Standard Normal  $Z \sim \mathcal{N}(0, 1)$ :

$$
F(x) = \Phi\left(\frac{x-\mu}{\sigma}\right)
$$

Proof:

$$
F(x) = P(X \le x)
$$
  
\n
$$
= P(X - \mu \le x - \mu) = P\left(\frac{X - \mu}{\sigma} \le \frac{x - \mu}{\sigma}\right)
$$
  
\n
$$
= P\left(Z \le \frac{x - \mu}{\sigma}\right)
$$
  
\n
$$
= \Phi\left(\frac{x - \mu}{\sigma}\right)
$$
  
\n
$$
= \Phi\left(\frac{x - \mu}{\sigma}\right)
$$
  
\n
$$
= \Phi\left(\frac{x - \mu}{\sigma}\right)
$$
  
\n
$$
= \Phi\left(\frac{x - \mu}{\sigma}\right)
$$
  
\n
$$
= \Phi\left(\frac{x - \mu}{\sigma}\right)
$$
  
\n
$$
= \Phi\left(\frac{x - \mu}{\sigma}\right)
$$
  
\n
$$
= \Phi\left(\frac{x - \mu}{\sigma}\right)
$$
  
\n
$$
= \Phi\left(\frac{x - \mu}{\sigma}\right)
$$
  
\n
$$
= \Phi\left(\frac{x - \mu}{\sigma}\right)
$$
  
\n
$$
= \Phi\left(\frac{x - \mu}{\sigma}\right)
$$
  
\n
$$
= \Phi\left(\frac{x - \mu}{\sigma}\right)
$$
  
\n
$$
= \Phi\left(\frac{x - \mu}{\sigma}\right)
$$
  
\n
$$
= \Phi\left(\frac{x - \mu}{\sigma}\right)
$$
  
\n
$$
= \Phi\left(\frac{x - \mu}{\sigma}\right)
$$
  
\n
$$
= \Phi\left(\frac{x - \mu}{\sigma}\right)
$$
  
\n
$$
= \Phi\left(\frac{x - \mu}{\sigma}\right)
$$
  
\n
$$
= \Phi\left(\frac{x - \mu}{\sigma}\right)
$$
  
\n
$$
= \Phi\left(\frac{x - \mu}{\sigma}\right)
$$
  
\n
$$
= \Phi\left(\frac{x - \mu}{\sigma}\right)
$$
  
\n
$$
= \Phi\left(\frac{x - \mu}{\sigma}\right)
$$
  
\n
$$
= \Phi\left(\frac{x - \mu}{\sigma}\right)
$$
  
\n
$$
= \Phi\left(\frac{x - \mu}{\sigma}\right)
$$
  
\n
$$
= \Phi\left(\frac{x - \mu}{\sigma}\right)
$$
  
\n
$$
= \Phi\left(\frac{x - \mu
$$

## Campus bikes

You spend some minutes,  $X$ , traveling between classes.

- Average time spent:  $\mu = 4$  minutes
- Variance of time spent:  $\sigma^2 = 2$  minutes<sup>2</sup>

Suppose  $X$  is normally distributed. What is the probability you spend  $\geq 6$  minutes traveling?

$$
\frac{1}{2}\left(\frac{1}{2}\right)
$$

$$
X \sim \mathcal{N}(\mu = 4, \sigma^2 = 2) \qquad \mathcal{K}P(X \ge 6) = \int_6^\infty f(x) dx \quad \text{(no analytic solution)}
$$
\n1. Compute  $z = \frac{(x-\mu)}{\sigma} \int_6^\infty f(x) dx$  (no analytic solution)\n  
\n
$$
P(X \ge 6) = 1 - F_x(6)
$$
\n
$$
1 - \Phi(1.41)
$$
\n
$$
= 1 - \Phi\left(\frac{6-4}{\sqrt{2}}\right) \qquad \approx 1 - 0.9207
$$
\n
$$
\approx 1 - \Phi(1.41)
$$

## Is there an easier way? (yes)

Let  $X \sim \mathcal{N}(\mu, \sigma^2)$ . What is  $P(X \leq x) = F(x)$ ?

• Use Python

**from** scipy **import** stats  $X =$  stats.norm(mu, std)  $X.$ cd $f(x)$ 

#### SciPy ret https://doc nce/generation

#### • Use website tool

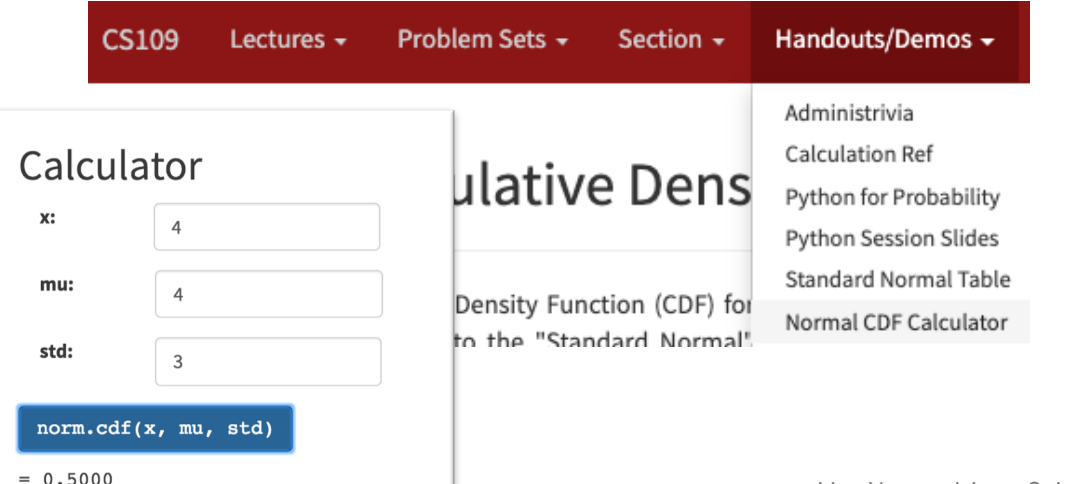

Website https://we /handouts

## (live)

## 10: The Normal (Gaussian) Distribution

Lisa Yan and Jerry Cain October 5, 2020

## The Normal (Gaussian) Random Variable

Let  $X \sim \mathcal{N}(\mu, \sigma^2)$ .

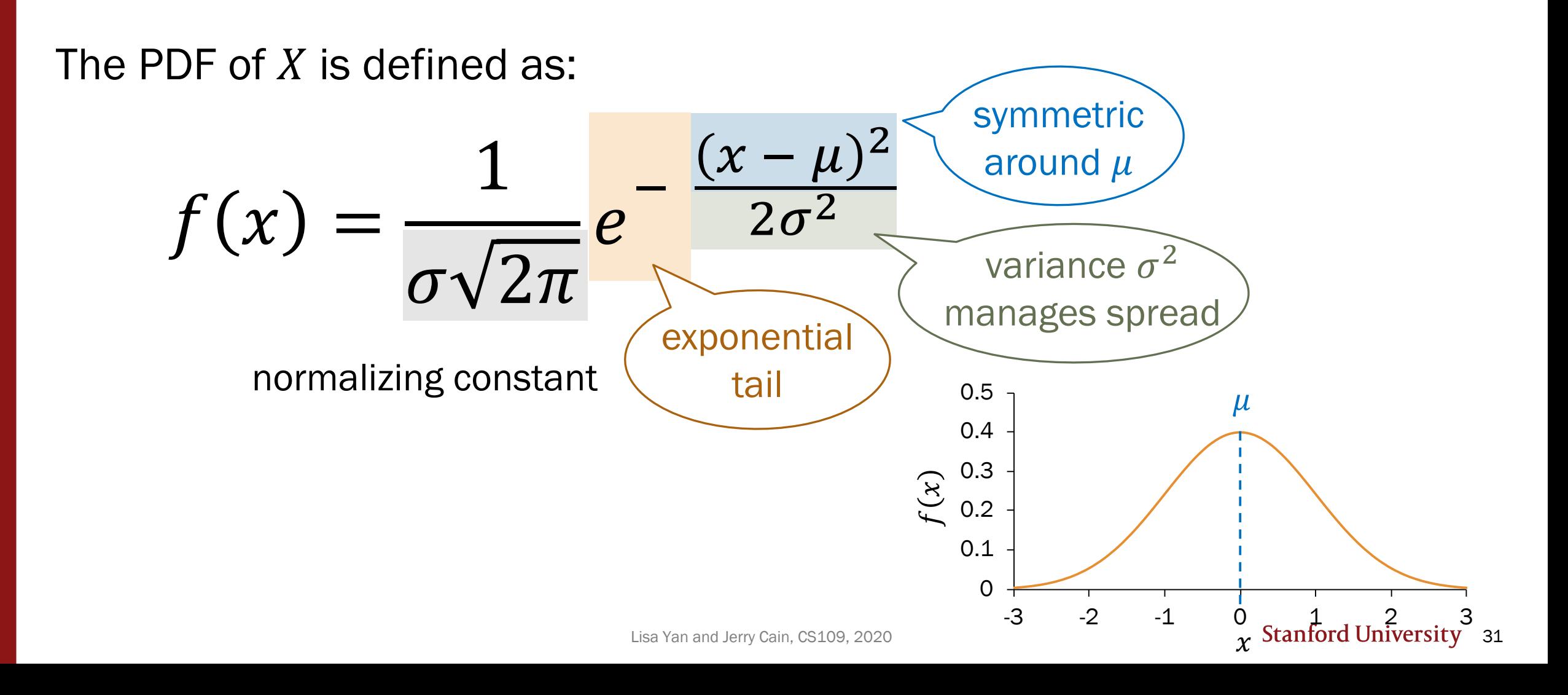

Review

## Think

Slide 33 has a que yourself.

Type and wait: 1

Post any clarification

https://us.edstem.org/c

Think by yourself: 2

## Normal Random Variable

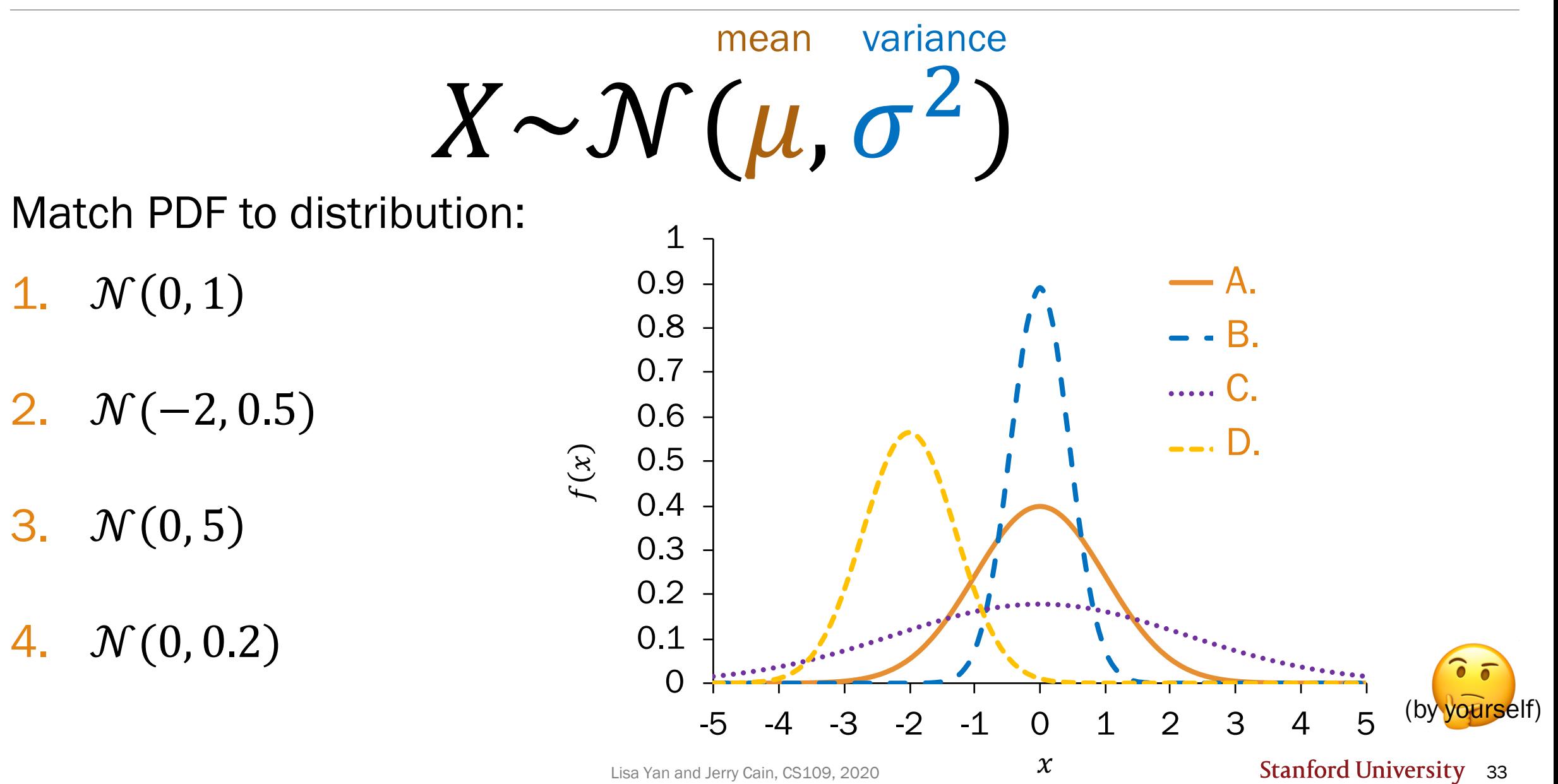

## Normal Random Variable

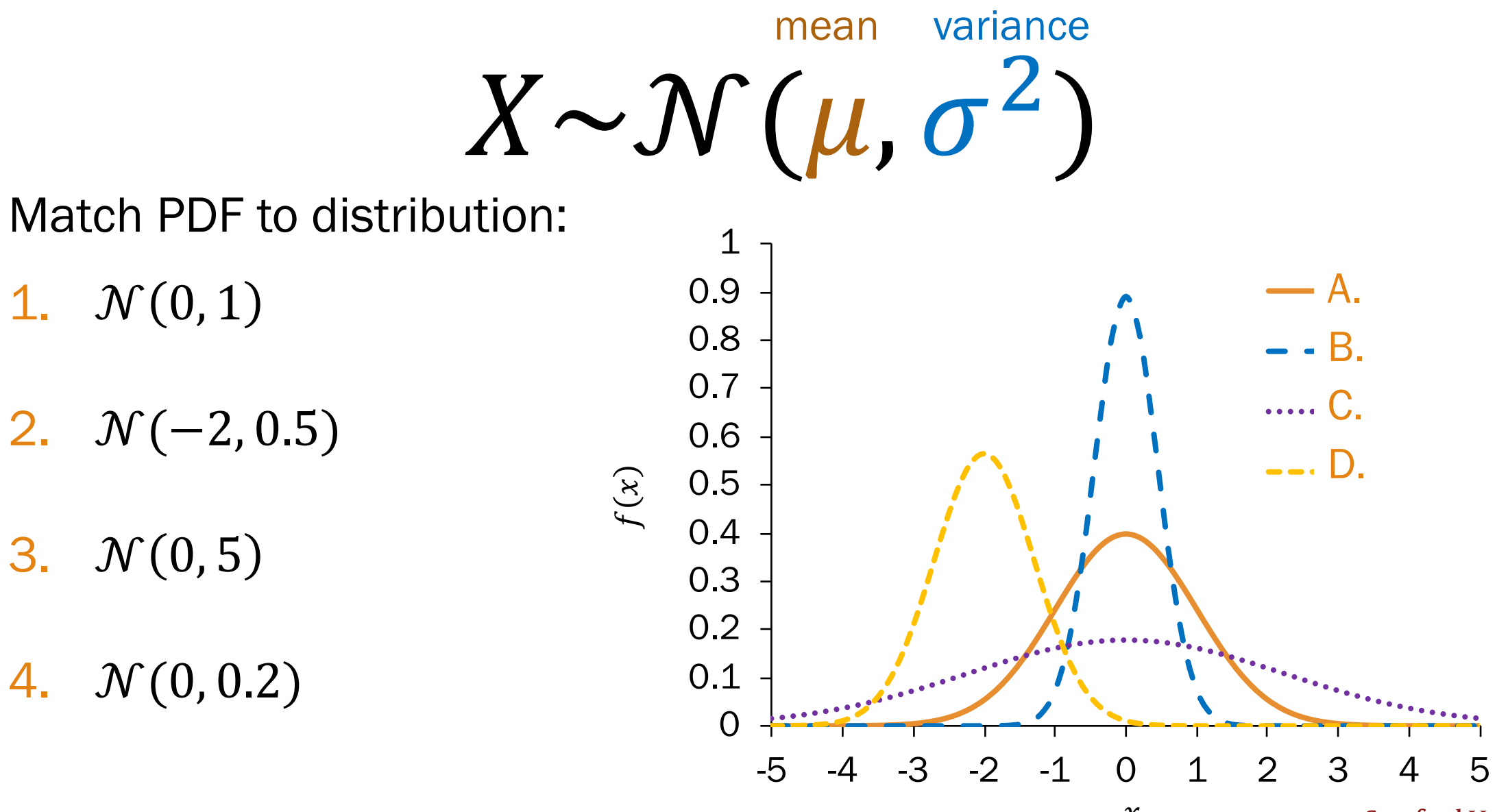

## Computing probabilities with Normal RVs: Old school

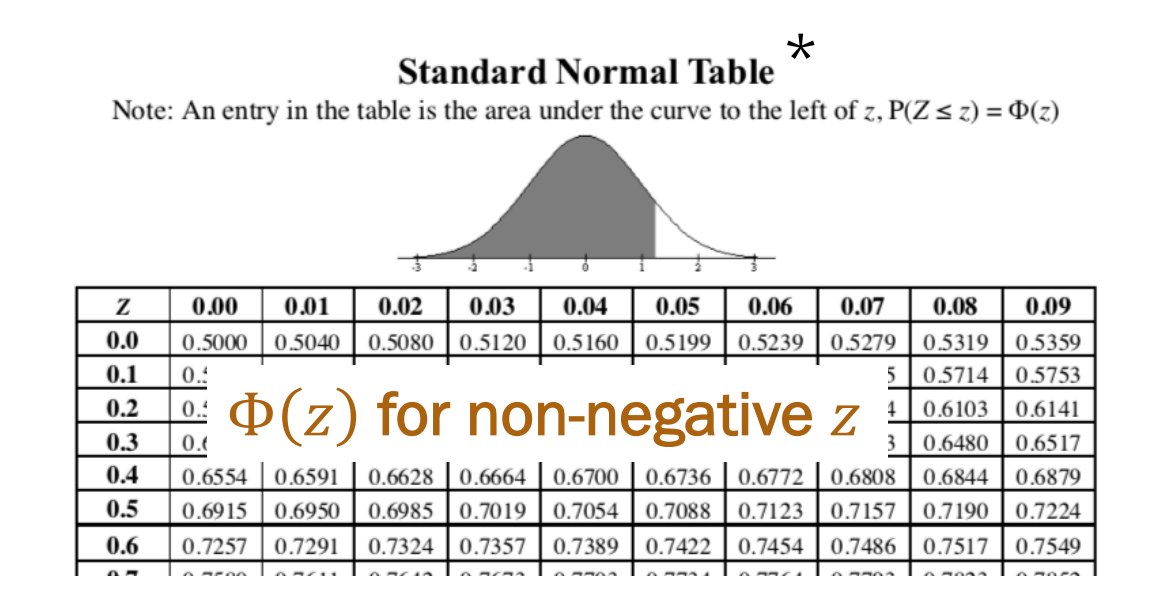

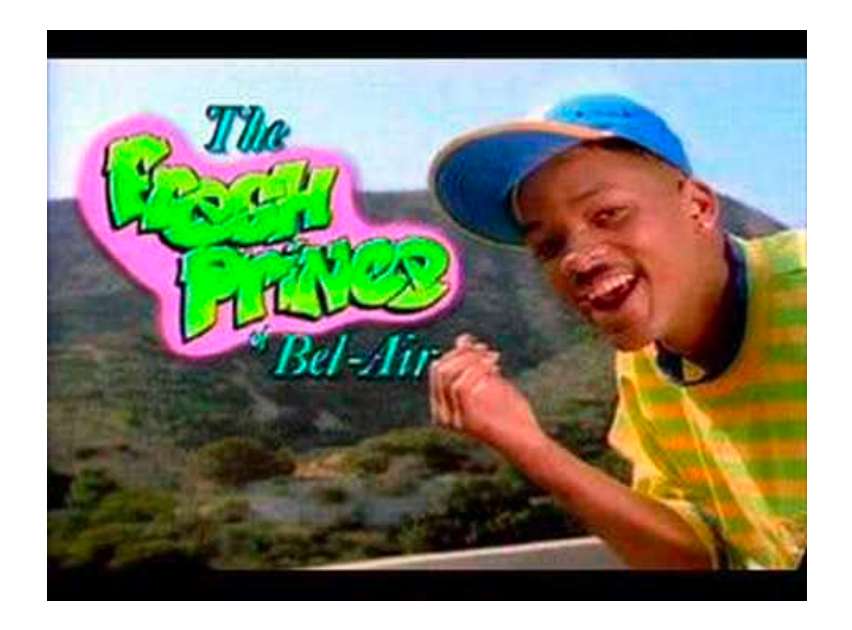

\*particularly useful when we have closed book exams with no calculator\*\* \*\*we have open book exams with calculators this quarter

> Knowing how to use a Standard Normal Table will still be useful in our understanding of Normal RVs.

## Computing probabilities with Normal RVs

- Let  $X \sim \mathcal{N}(\mu, \sigma^2)$ . What is  $P(X \leq x) = F(x)$ ?
- 1. Rewrite in terms of standard normal CDF  $\Phi$  by computing  $z =$  $x - \mu$  $\frac{-\mu}{\sigma}$ . Linear transforms of Normals are Normal:

$$
F(x) = \Phi\left(\frac{x - \mu}{\sigma}\right) \qquad Z = \frac{(x - \mu)}{\sigma}, \text{ where } Z \sim \mathcal{N}(0, 1)
$$

z

 $0.0$ 

 $0.1$ 

 $0.01$ 

0.5040

0.5438

 $0.00$ 

0.5000

0.5398

 $0.02$ 

0.5080

0.03

0.5120

0.04

0.5160

2. Then, look up in a Standard Normal Table, where  $z \geq 0$ . Symmetry of Normal PDFs implies: **Standard Normal Table** Note: An entry in the table is the area under the curve to the left of

$$
\Phi(-z)=1-\Phi(z)
$$

Lisa Yan and Jerry Cain, CS109, 2020

0.5478 0.5517 0.5557 0.5596 0.5636 **Stanford University** 36

 $0.05$ 

0.5199

 $0.06$ 

0.5239

Review

Let  $X \sim \mathcal{N}(\mu = 3, \sigma^2 = 16)$ . Std deviation  $\sigma = 4$ . 1.  $P(X > 0)$ 

- If  $X \sim \mathcal{N}(\mu, \sigma^2)$ , then  $F(x) = \Phi \left( \frac{x - \mu}{\sigma} \right)$
- Symmetry of the PDF of Normal RV implies  $\Phi(-z) = 1 - \Phi(z)$

## Breakout Rooms

Slide 39 has two q groups.

Post any clarification

https://us.edstem.org/c

Breakout rooms: 5

Let 
$$
X \sim \mathcal{N}(\mu = 3, \sigma^2 = 16)
$$
.  
Note standard deviation  $\sigma = 4$ .

How would you write each of the below probabilities as a function of the standard normal CDF, Φ?

1.  $P(X > 0)$  (we just did this) 2.  $P(2 < X < 5)$ 3.  $P(|X - 3| > 6)$ 

If  $X \sim \mathcal{N}(\mu, \sigma^2)$ , then  $F(x) = \Phi \left( \frac{x - \mu}{\sigma} \right)$ 

• Symmetry of the PDF of Normal RV implies  $\Phi(-z) = 1 - \Phi(z)$ 

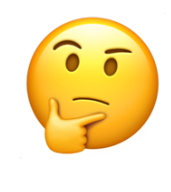

### Let  $X \sim \mathcal{N}(\mu = 3, \sigma^2 = 16)$ . Std deviation  $\sigma = 4$ . 1.  $P(X > 0)$ 2.  $P(2 < X < 5)$

- If  $X \sim \mathcal{N}(\mu, \sigma^2)$ , then  $F(x) = \Phi \left( \frac{x - \mu}{\sigma} \right)$
- Symmetry of the PDF of Normal RV implies  $\Phi(-z) = 1 - \Phi(z)$

Let  $X \sim \mathcal{N}(\mu = 3, \sigma^2 = 16)$ . Std deviation  $\sigma = 4$ . 1.  $P(X > 0)$ 2.  $P(2 < X < 5)$ 3.  $P(|X - 3| > 6)$ Compute  $z =$  $x - \mu$  $\sigma$  $P(X < -3) + P(X > 9)$  $= F(-3) + (1 - F(9))$  $=\Phi\left(\frac{-3-3}{4}\right)$  $\left(\frac{1}{4}\right) + \left(1 - \Phi\right)$  $9 - 3$ 4

If  $X \sim \mathcal{N}(\mu, \sigma^2)$ , then  $F(x) = \Phi \left( \frac{x - \mu}{\sigma} \right)$ 

• Symmetry of the PDF of Normal RV implies  $\Phi(-x) = 1 - \Phi(x)$ 

Look up  $\Phi(z)$  in table

Let  $X \sim \mathcal{N}(\mu = 3, \sigma^2 = 16)$ . Std deviation  $\sigma = 4$ . 1.  $P(X > 0)$ 2.  $P(2 < X < 5)$ 3.  $P(|X - 3| > 6)$ 

Compute 
$$
z = \frac{(x-\mu)}{\sigma}
$$
  
\n
$$
P(X < -3) + P(X > 9)
$$
\n
$$
= F(-3) + (1 - F(9))
$$
\n
$$
= \Phi\left(\frac{-3 - 3}{4}\right) + \left(1 - \Phi\left(\frac{9 - 3}{4}\right)\right)
$$

- If  $X \sim \mathcal{N}(\mu, \sigma^2)$ , then  $F(x) = \Phi \left( \frac{x - \mu}{\sigma} \right)$
- Symmetry of the PDF of Normal RV implies  $\Phi(-x) = 1 - \Phi(x)$

```
Look up \Phi(z) in table
=\Phi\left(-\frac{3}{2}\right)\left(\frac{2}{2}\right) + \left(1 - \Phi\right)3
                                            2
= 2 | 1 - \Phi3
                          2
\approx 0.1337
```
# Interlude for jokes/announcements

### An[nouncemen](http://cs109.stanford.edu/)ts

#### Apply to Section Lead!

The application for section leading is now open! Section leaders Winter 2021. The only requirement is that you complete CS106E this quarter; you don't have to be majoring in CS! We're currently students that have already taken CS106B/X (or equivalent), and Thursday, October 8th at 11:59pm PT. If you're currently in CS106 Friday, October 9th and will be due on Friday, October 23rd at 11 at cs198.stanford.edu. Feel free to email us at cs198@cs.stanford.edu We hope to read your application soon!

#### Problem Set 3

Covers: Lecture 11 (Wed 10/7) Due: next Friday 1pm

Friday's con

Extra credit Zoom

## Breakout Rooms

Slide 46 has two q groups.

Post any clarification

https://us.edstem.org/c

Breakout rooms: 5

## Noisy Wires

Send a voltage of 2 V or −2 V on wire (to denote 1 and 0, respectively).

- $X =$  voltage sent (2 or  $-2$ )
- $Y = \text{noise}, Y \sim \mathcal{N}(0, 1)$
- $R = X + Y$  voltage received.

Decode: 1 if  $R \geq 0.5$ 0 otherwise.

- 1. What is P(decoding error | original bit is 1)? i.e., we sent 1, but we decoded as 0?
- 2. What is P(decoding error | original bit is 0)?

These probabilities are unequal. Why might this be useful?

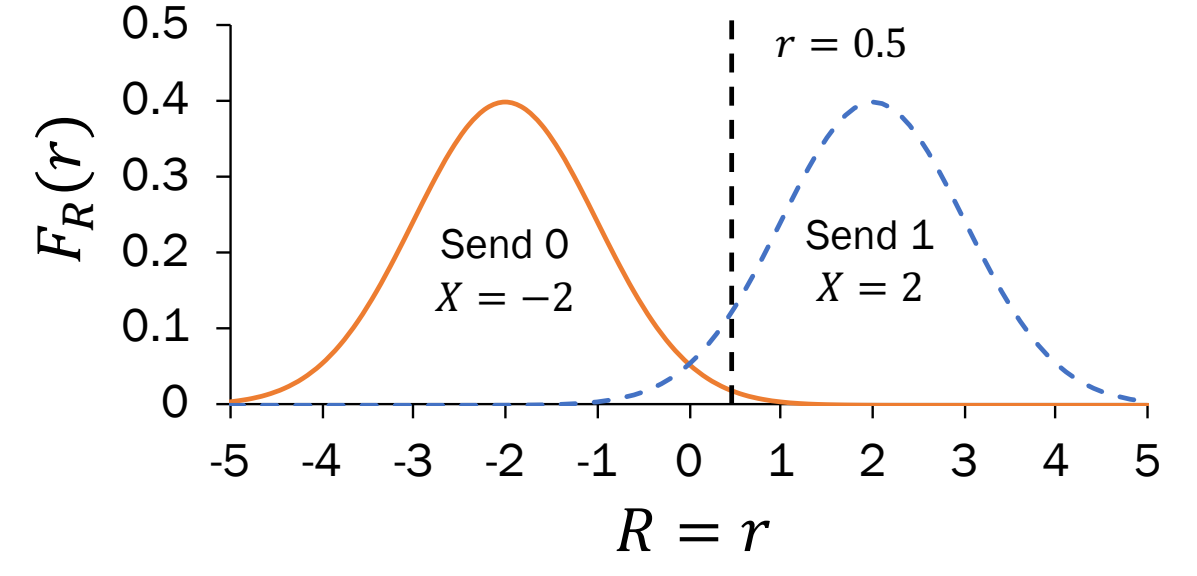

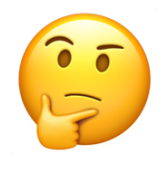

## Noisy Wires

Send a voltage of 2 V or −2 V on wire (to denote 1 and 0, respectively).

- $X =$  voltage sent (2 or  $-2$ )
- $Y = \text{noise}, Y \sim \mathcal{N}(0, 1)$
- $R = X + Y$  voltage received.

Decode: 1 if  $R \geq 0.5$ 0 otherwise.

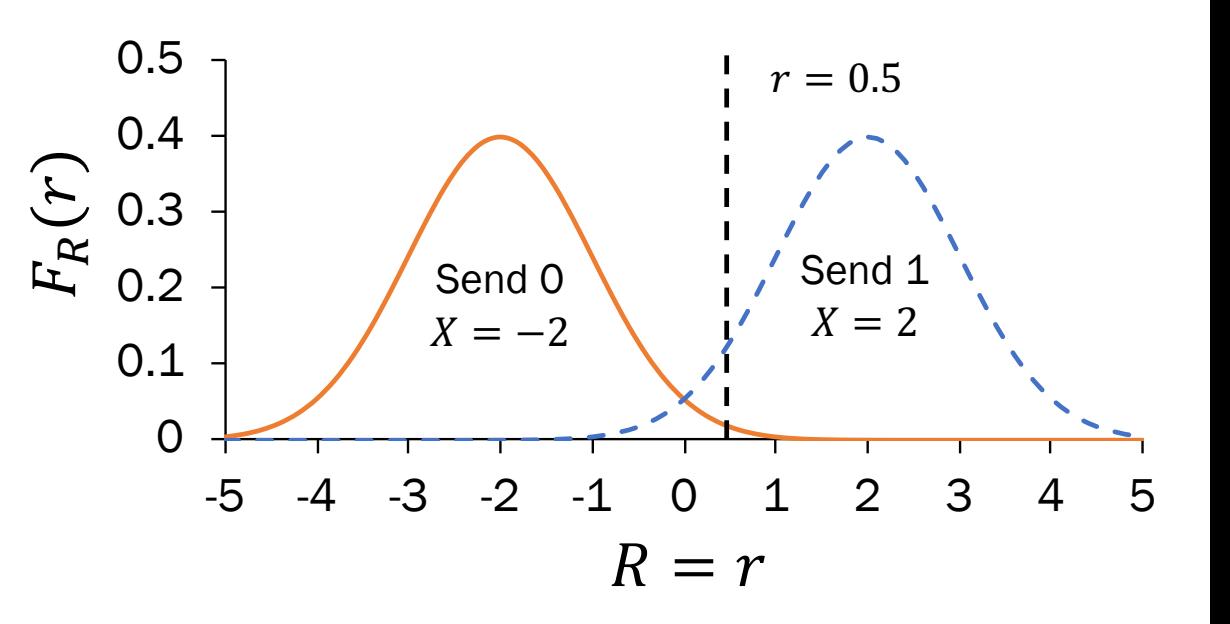

1. What is P(decoding error | original bit is 1)? i.e., we sent 1, but we decoded as 0?

 $P(R < 0.5 | X = 2) = P(2 + Y < 0.5) = P(Y < -1.5)$  Y is Standard Normal  $= \Phi(-1.5) = 1 - \Phi(1.5) \approx 0.0668$ 

## Noisy Wires

Send a voltage of 2 V or −2 V on wire (to denote 1 and 0, respectively).

- $X =$  voltage sent (2 or  $-2$ )
- $Y = \text{noise}, Y \sim \mathcal{N}(0, 1)$
- $R = X + Y$  voltage received.

Decode: 1 if  $R \geq 0.5$ 0 otherwise.

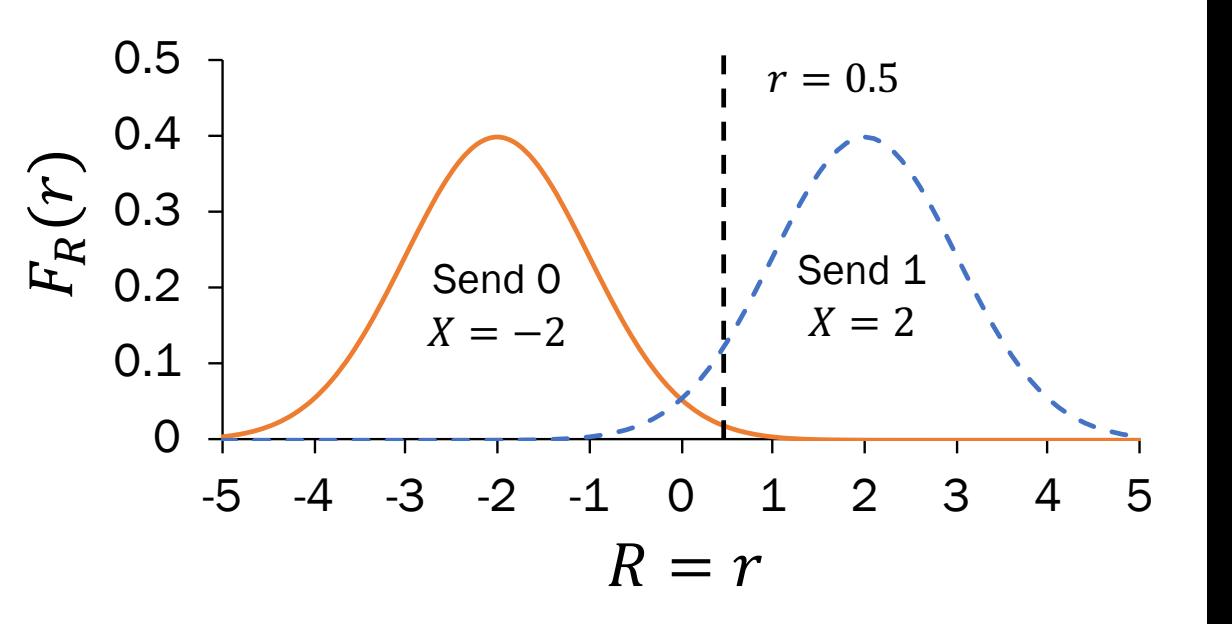

1. What is P(decoding error | original bit is 1)? i.e., we sent 1, but we decoded as 0?

0.0668

2. What is P(decoding error | original bit is 0)?

 $P(R \ge 0.5 | X = -2) = P(-2 + Y \ge 0.5) = P(Y \ge 2.5) \approx 0.0062$ 

mistaking a 0 for 1. Errors the other way are tolerable. Asymetric decoding probability: We would like to avoid

LIVE

# Challenge: Sampling with the Normal RV

## ELO ratings

Basketball == Stats

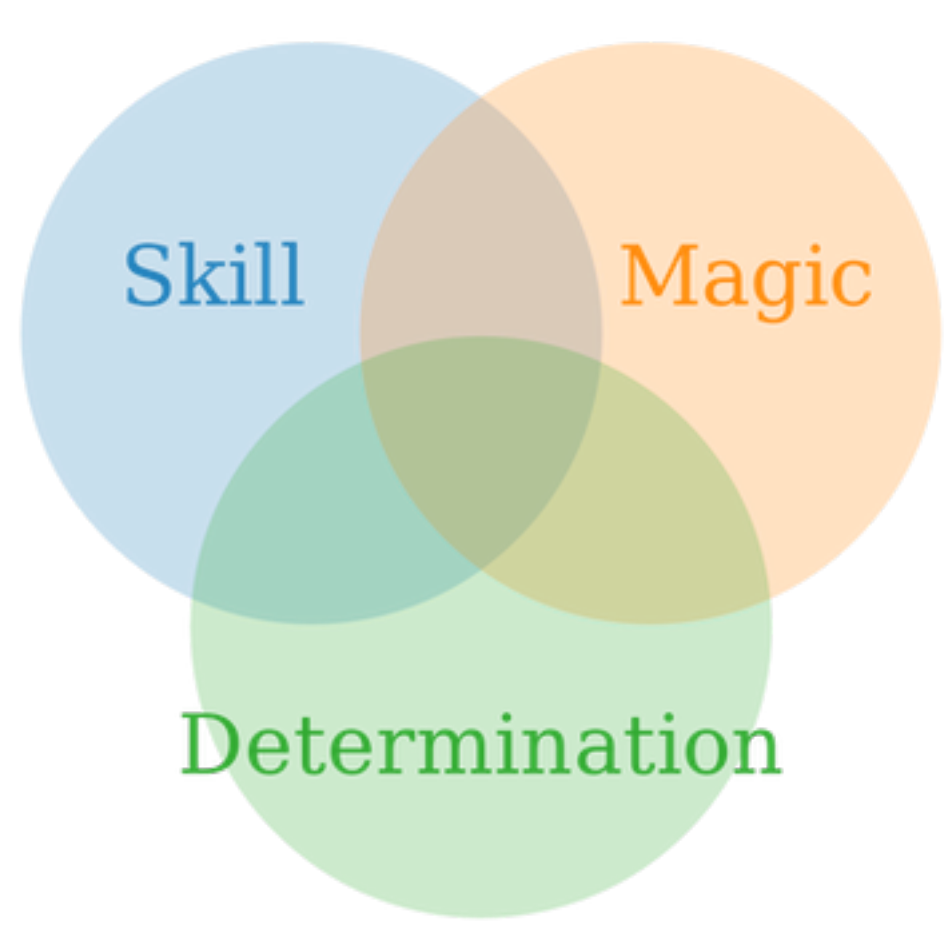

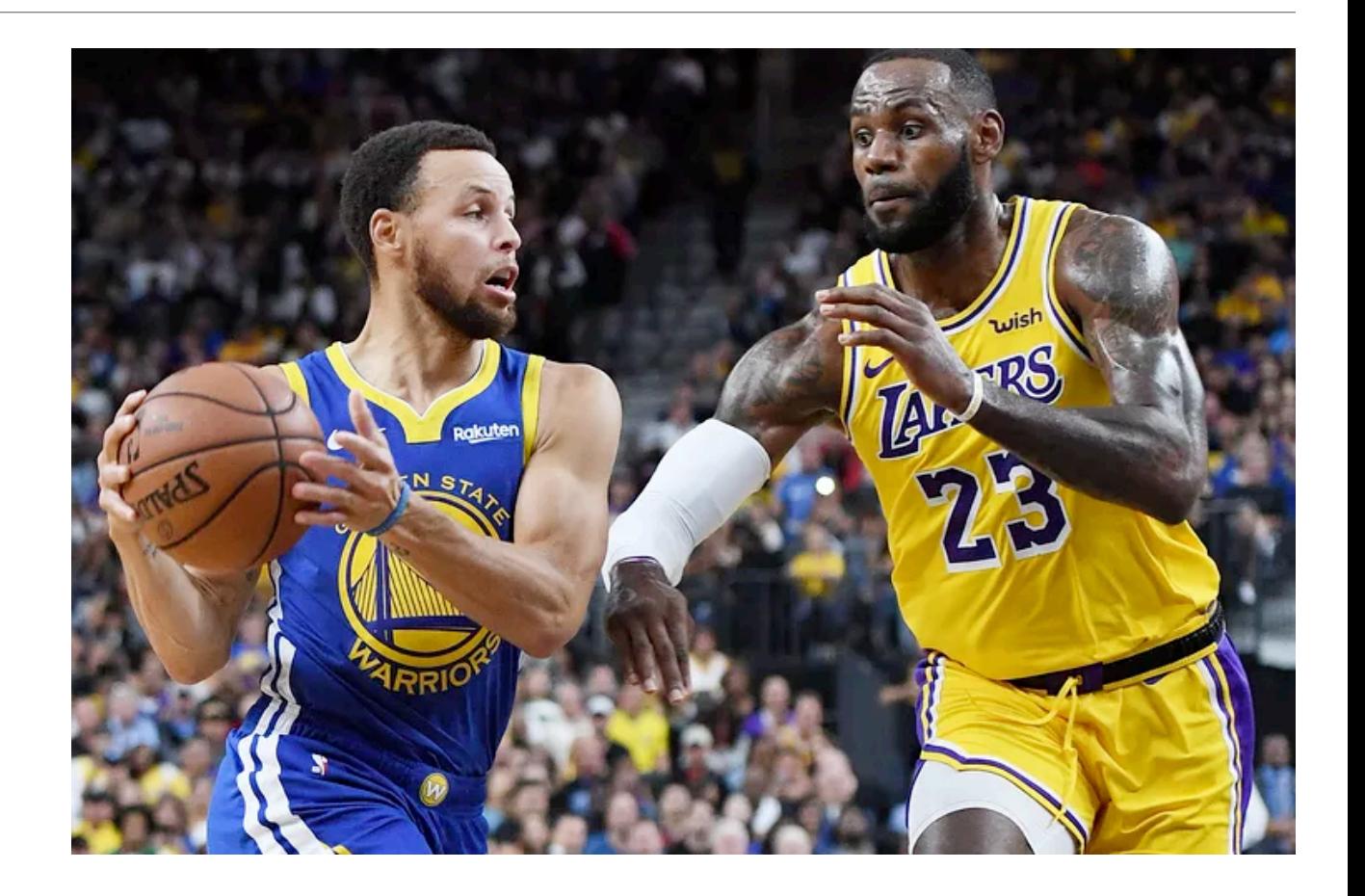

What is the probability that the Warriors win? How do you model zero-sum games?

## ELO ratings

Each team has an ELO score  $S$ . calculated based on their past performance.

- Each game, a team has ability  $A \sim \mathcal{N}(S, 200^2)$ .
- The team with the higher sampled ability wins.

What is the probability that Warriors win this game?

Want:  $P(\text{Warriors win}) = P(A_W > A_O)$ 

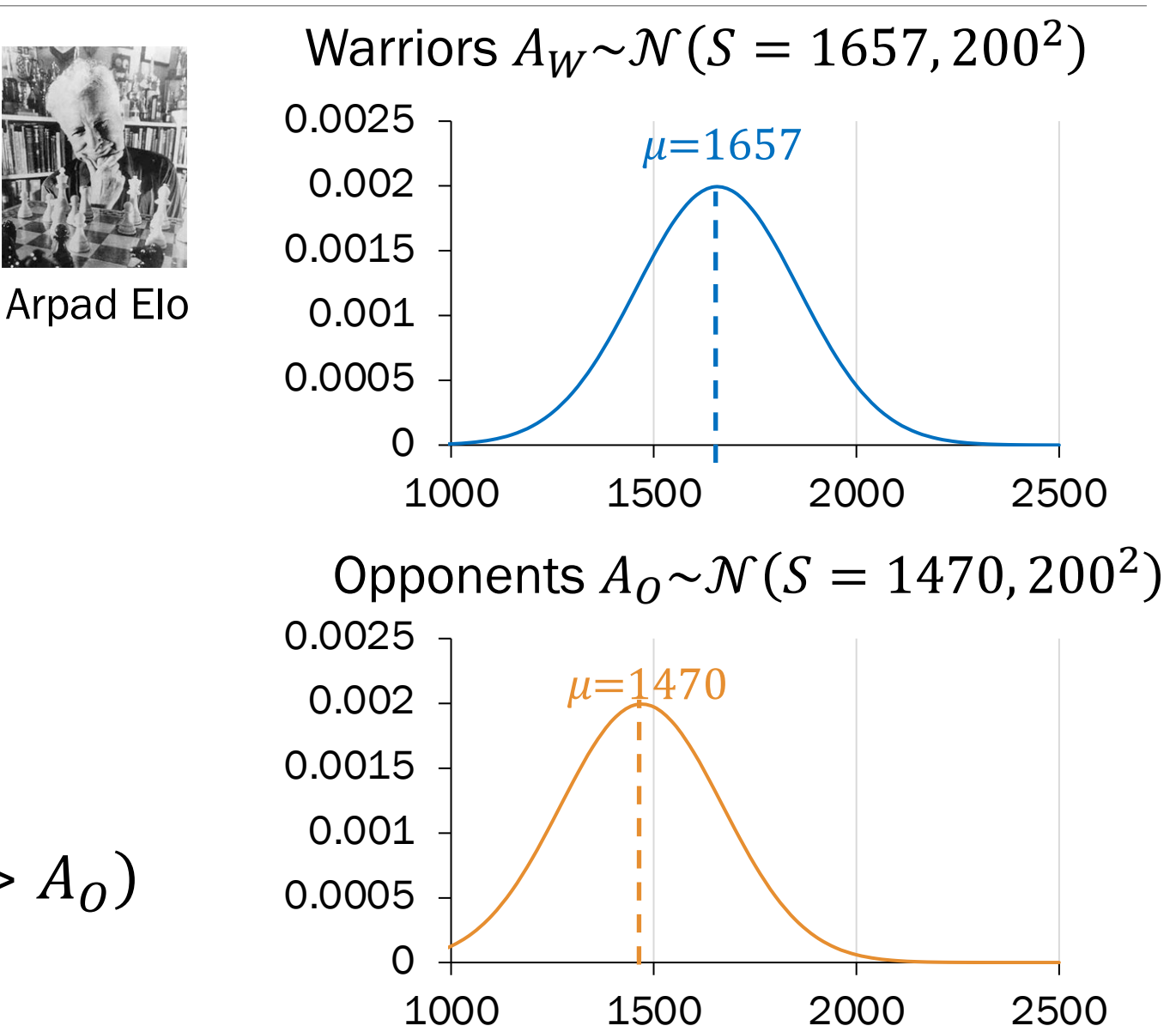

Lisa Yan and Jerry Cain, CS109, 2020

## ELO ratings

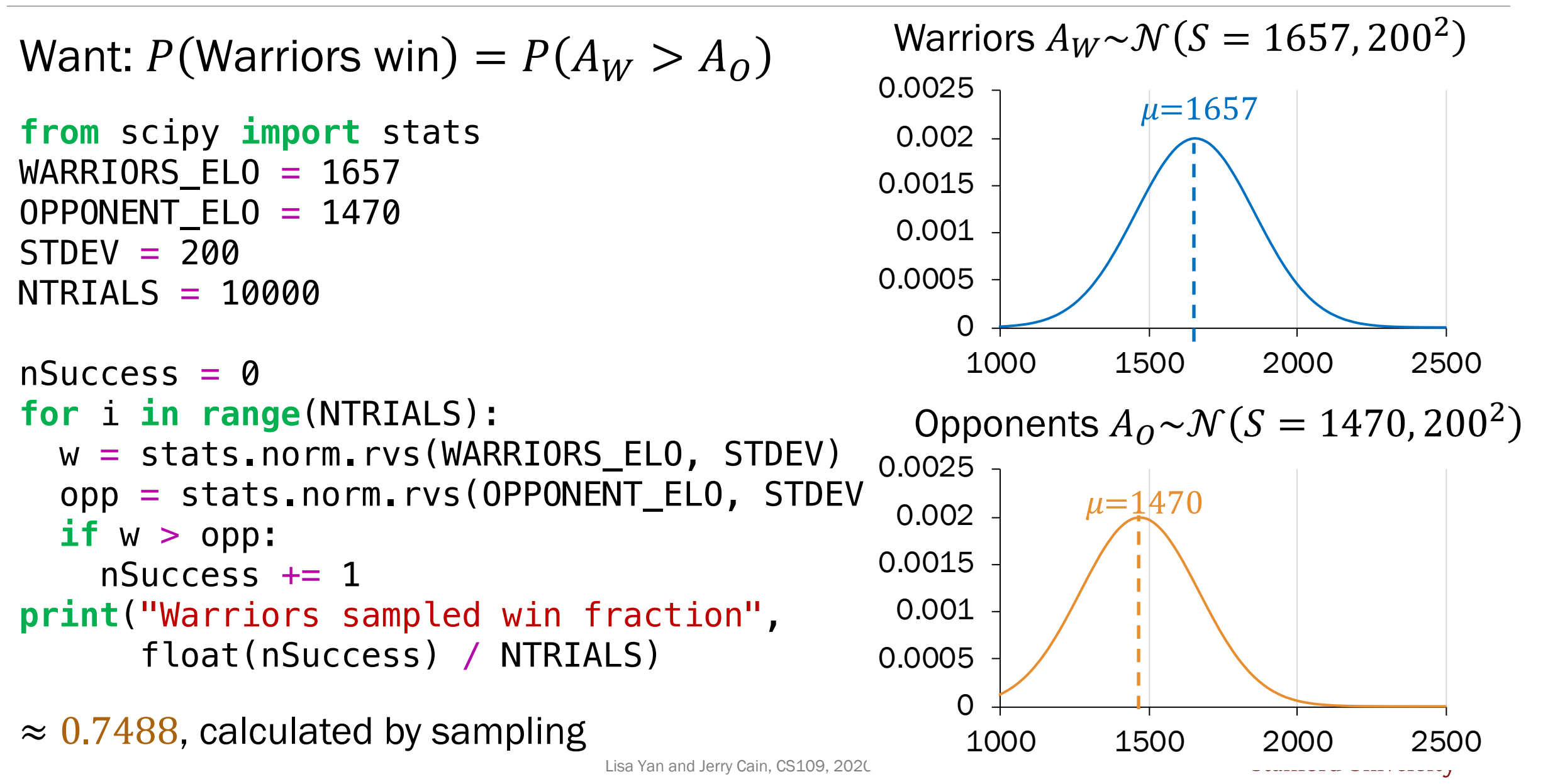

 $P(A_W > A_O)$ 

- This is a probability of an event involving *two continuous* random variables!
- We'll solve this problem analytically in two weeks' time.

Big goal for next time: Events involving two *discrete* random variables. Stay tuned!